## SAP ABAP table GCV\_RL {Remote entry via MS Access: Validation rules}

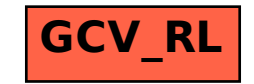